## 龙江航空电子客票票联状态调整申请表

## (销售部分)

编号:

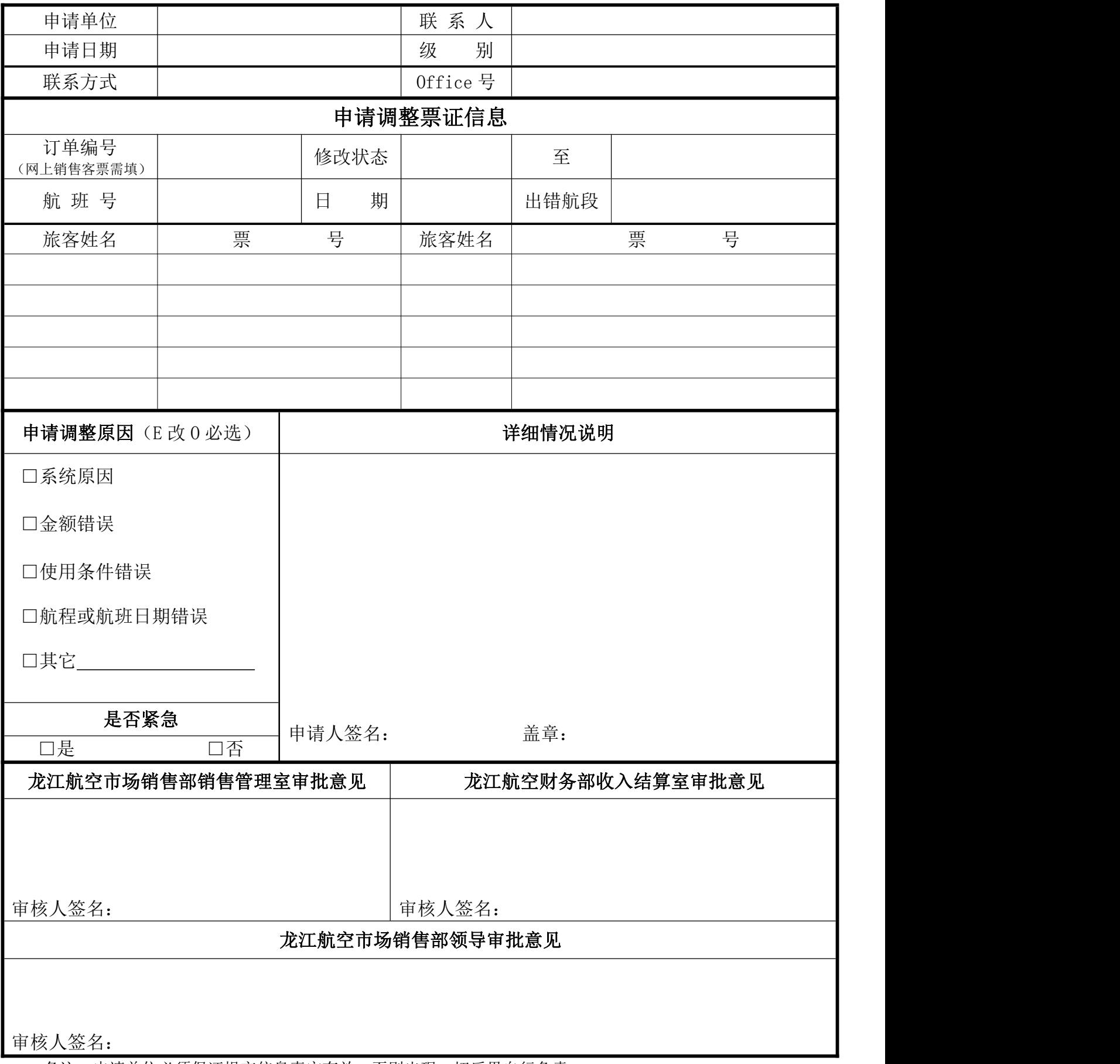

备注:申请单位必须保证提交信息真实有效,否则出现一切后果自行负责。